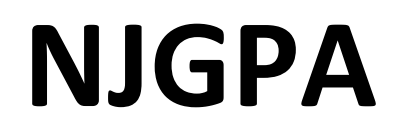

New Jersey Graduation Proficiency Assessment

# **2024 Test Administrator Script for Paper-Based Testing**

**NJGPA Mathematics**

**The 2024 Test Administrator Script for Paper-Based Testing must be used with the** *Spring 2024 Test Administrator Manual.*

## **Table of Contents**

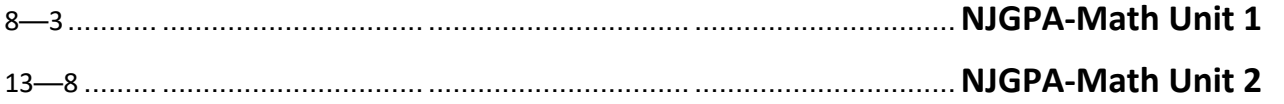

## <span id="page-2-0"></span>**Mathematics Component of NJGPA – Unit 1**

## **Using the Test Administrator Script**

The administration script in this section will be used for Unit 1 for the Mathematics component of NJGPA. The script must be used with the *Spring 2024 Test Administration Manual.* On the first read through, Test Administrators (TAs) are required to adhere to the scripts provided in this manual for administering the Mathematics component of NJGPA. Read word-for-word the bold instructions in each "**Say**" box to students. Do not modify or paraphrase the wording in the "**Say**" boxes. Some of the "**Say**" boxes are outlined with a dashed line and should **only** be read aloud if they are applicable to the students testing. Some directions may differ slightly by unit and are noted within the administration script. Text that is outside the "**Say**" boxes includes directions for the TAs to follow and should not be read to the students.

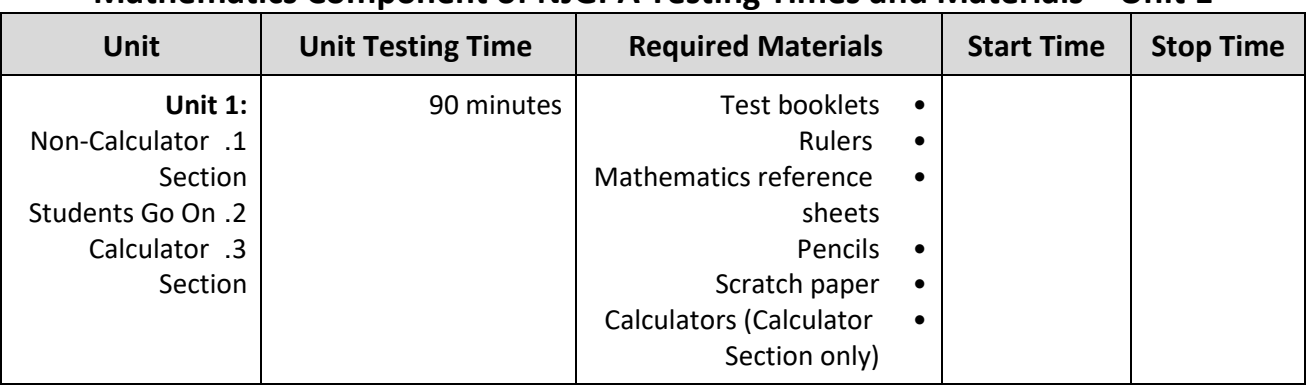

### **Mathematics Component of NJGPA Testing Times and Materials – Unit 1**

It is critical to ensure that students have the appropriate accessibility features and accommodations prior to testing. To verify student accessibility features and accommodations, reach out to your School Test Coordinator (STC). Refer to **Section 6.1** and **Section 6.2** of the *Spring 2024 Test Administrator Manual* for further instructions on how to check accessibility features and accommodations.

### **Test Administrator Script**

#### **Instructions for Preparing to Test**

**الیوم ستجرون اختبار مادة الریاضیات، أحد مكونات اختبار تقییم كفاءة التخرج. قل: ُسمح لك بوضع أي أجھزة إلكترونیة غیر معتمدة على مقعدك. یحظر إجراء المكالمات، إرسال الرسائل النصیة، التقاط لا ی** الصور، وتصفح الإنترنت. إذا كان بحوزتك حاليًا أية أجهزة إلكترونية غير معتمدة، بما في ذلك الهواتف الخلوية وأجهزة **البلوتوث (سماعات رأس أو میكروفون) فیرجى إیقاف تشغیلھا ورفع یدك في حال عثر معك على أي أجھزة إلكترونیة غیر معتمدة أثناء الاختبار، فإن نتیجة اختبارك لن یتم احتسابھا.** 

If a student raises their hand, collect the electronic device (or follow the school/district policy) and store it until testing for all students has been completed and all secure materials have been collected. Certain electronic devices may be allowed for accommodations purposes only during testing. Please contact your STC immediately if there are questions regarding electronic devices.

**ُرجى الجلوس بھدوء أثناء توزیعي لمواد الاختبار وأوراق مرجعیة الریاضیات. قل: ی**

Distribute scratch paper, wooden No. 2 pencils, and approved accessibility and accommodations tools, if needed, for certain students. Then, distribute test booklets, rulers, and mathematics reference sheets. If a student has a calculator accommodation in an approved IEP or 504 plan, make sure the student receives the appropriate device at the appropriate time.

**ّب الاختبار الخاص بك. قل: اكتب اسمك الأول واسم العائلة في الجزء العلوي من كتی**

Make sure all students have written their names on the test booklet.

**Instructions for Administering Unit 1**

**باستخدام التسمیات الموجودة على حافة الصفحة، افتح كتیب الاختبار الخاص بك على الصفحة الأولى من الوحدة <sup>1</sup> وتابع قل: معي أثناء قراءتي للإرشادات. الیوم ستجرون اختبار الوحدة 1 من مادة الریاضیات، أحد مكونات اختبار تقییم الكفاءة للتخرج. الوحدة 1 تتكون من ُسمح باستخدام الآلة الحاسبة في القسم الأول. في القسم الثاني یمكنك استخدام الآلة الحاسبة. لن یسمح لك قسمین. لا ی بالعودة إلى القسم الأول من الاختبار بع د أن تكون قد بدأت القسم المسموح فیھ استخدام الآلة الحاسبة. ینبغي علیك إكمال خلال ٍكل 1 من القسم الذي لا یسمح فیھ استخدام الآلة الحاسبة والقسم المسموح فیھ استخدام الآلة الحاسبة من الوحدة الوقت المسموح بھ. اقرأ كل سؤال. ثم اتبع التعلیمات للإجابة على كل سؤال. ضع دائرة حول الإجابة أو الإجابات التي اخترتھا في كتیب الاختبار**  الخاص بك. تأكد من محي إجابتك الأولى تمامًا إذا احتجت لتغيير إجابتك. يجب عليك القيام بعرض أو شرح عملك إذا طُلب **منك ذلك للحصول على الدرجة الكاملة. سیتم احتساب الإجابات المكتوبة ضمن المساحة المتاحة لك فقط. إذا كنت لا تعرف الإجابة على سؤال ما، فیمكنك مواصلة الإجابة على الأسئلة التالي. عندما تنتھي من القسم الأول، یمكنك مراجعة إجاباتك وكذلك أي أسئلة لم تكمل إجابتھا في ھذا القسم فقط. بمجرد انتھائك من مراجعة إجاباتك، تابع نحو القسم**  الذي يسمح فيه استخدام الآلة الحاسبة. عندما تكون مُستعدًا للمواصلة إلى القسم الذي يُسمح فيه استخدام الآلة الحاسبة، **ارفع یدك لتستلم الآلة الحاسبة. انتقل إلى الصفحة التالیة بینما أقوم بقراءة الإرشادات.** 

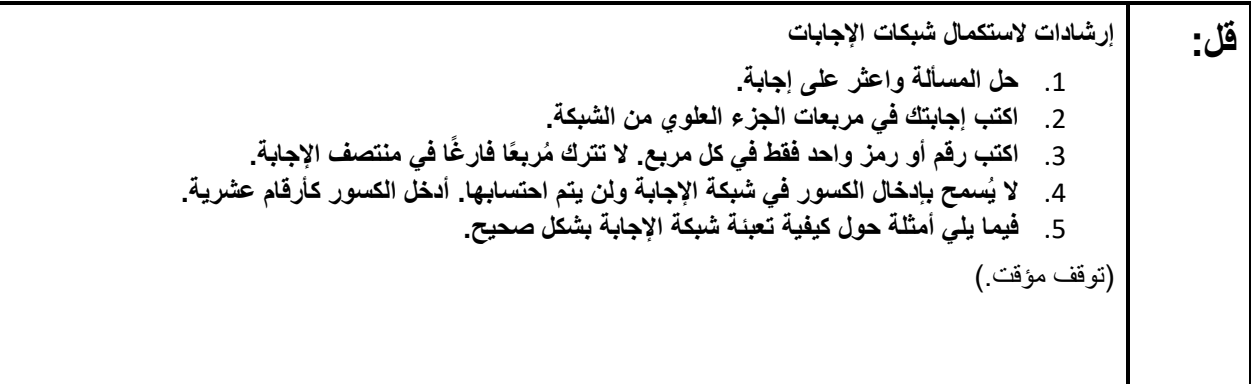

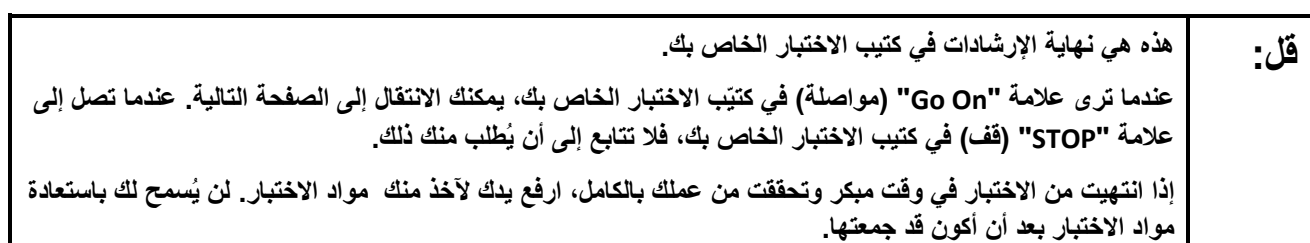

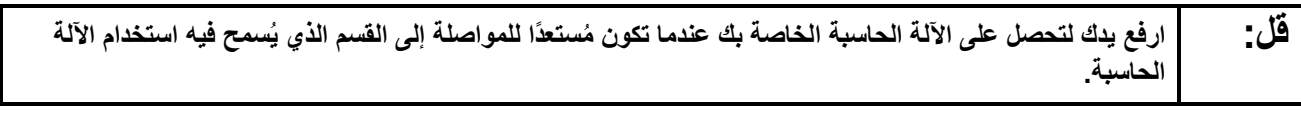

**Note:** Handheld calculators must be handled in accordance with the policies outlined in the *Spring 2024 Test Administrator Manual* and in the *Calculator Policy* which are available on th[e New Jersey Assessments](https://nj.mypearsonsupport.com/)  [Resource Center](https://nj.mypearsonsupport.com/) under **Educator Resources > Test Administration Resources**.

Read from Option A, B, or C based on local policy (contact your STC with any questions).

الخیار A: **قل: بعد أن أقوم بجمع مواد الاختبار یرجى الجلوس بھدوء حتى انتھاء الوحدة.**  الخیار B: **بعد أن أنتھي من جمع مواد الاختبار سأسمح لكم بالانصراف.**  الخیار C: **بعد أن أنتھي من جمع مواد الاختبار، یمكنكم قراءة كتاب أو مادة أخرى مسموح بھا حتى انتھاء الوحدة.** 

**ھل لدیكم أیة أسئلة؟ قل:**

Answer any questions.

#### **Instructions for Starting the Test**

#### **Regular time:**

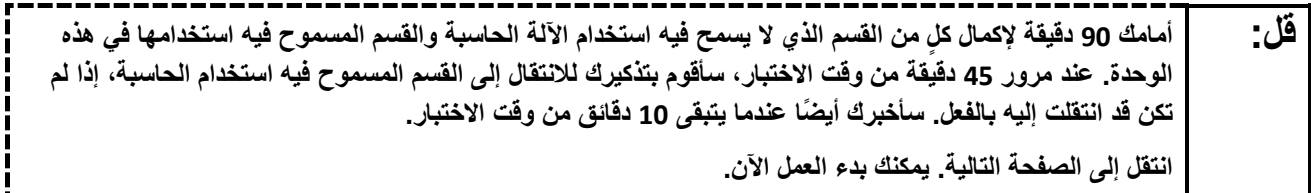

#### **For extended time students only:**

If students are testing with extended time accommodations, it may be necessary to adjust the amount of time students will have to complete this unit. Refer to the students' accommodations.

----------------------الخیار A: **قل:** أمامك \_\_\_\_\_\_ دقيقة لإكمال كلًا من القسم الذي لا يسمح فيه استخدام الآلة الحاسبة والقسم المسموح فيه استخدامها في **ھذه الوحدة. سأعلمكم عندما یتبقى لدیكم\_\_\_\_ دقیقة من وقت الاختبار. یمكنكم بدء العمل الآن.**  الخیار B: **یمكنكم أخذ القدر الذي تحتاجونھ من الوقت لإكمال ًكلا من القسم الذي لا یسمح فیھ استخدام الآلة الحاسبة والقسم المسموح فیھ بستخدام الآلة الحاسبة من ھذه الوحدة حتى نھایة الیوم الدراسي. سأخبركم عندما یتبقى من وقت الاختبار \_\_\_\_\_ دقیقة. یمكنكم بدء العمل الآن.** 

Write the starting time and stopping time in the timing box (**Figure 2.0** of the *Spring 2024 Test Administrator Manual,* Timing Box Example). Actively proctor while students are testing:

- Redirect students as necessary (**Section 2.9.1**). •
- Collect test materials as students complete testing (**Section 2.10**). •
- If students have questions about an item, tell them, "Do the best you can." (**Section 2.8**)
	- If students indicate that a test item seems irregular, refer to **Section 7.3.1.** •

#### **Instruction for Taking a Break during Testing**

The following are permitted during test administration at the discretion of the TA:

- One stretch break of up to three minutes is allowed for the entire classroom during testing for each unit. The stopping time should be adjusted by no more than three minutes if there is a stretch break.
- Individual restroom breaks are allowed during testing (do not adjust stop time except for students who have frequent breaks in accordance with **Appendix A**, Administrative Considerations for All Students, in the *NJSLA and NJGPA Accessibility Features and Accommodations (AF&A) Manual*  which is available at the [New Jersey Assessments Resource Center,](https://nj.mypearsonsupport.com/) located under **Educator Resources > Test Administration Resources**).

TAs must adhere to the following security measures:

- Students must be supervised at all times during breaks.
	- Test booklets must be closed or covered. •
- Students are **not permitted to talk to each other** during testing or during breaks. •
- Students are **not permitted** to use unauthorized electronic devices, play games, or engage in activities that may compromise the validity of the test.

If taking a three-minute stand-and-stretch break during the unit:

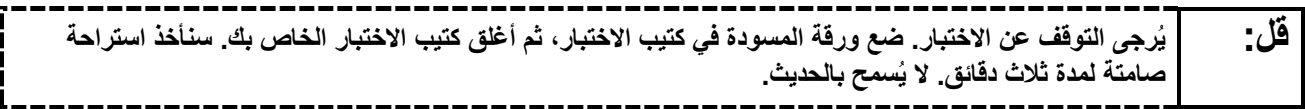

After taking a classroom break, ensure students open their test booklets and continue testing where they left off.

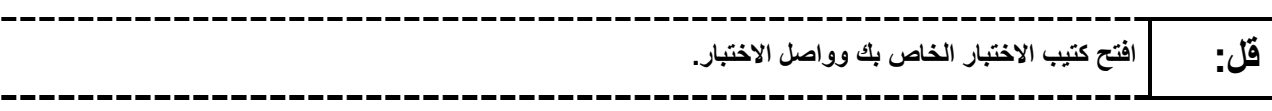

Continue to actively proctor while students are testing.

#### **Instructions for When 45 Minutes of Unit Time Remain**

When 45 minutes of unit time remain (**Note:** Do not read the following text to students with an extended time accommodation.):

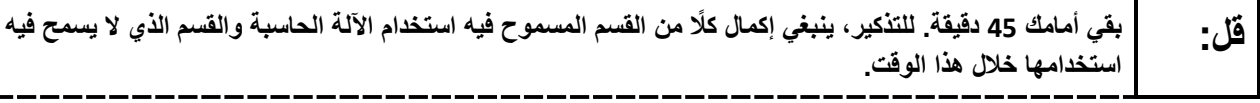

#### **Instructions for When 10 Minutes of Unit Time Remain**

When 10 minutes of unit time remain (**Note:** Do not read the following text to students with an extended time accommodation.):

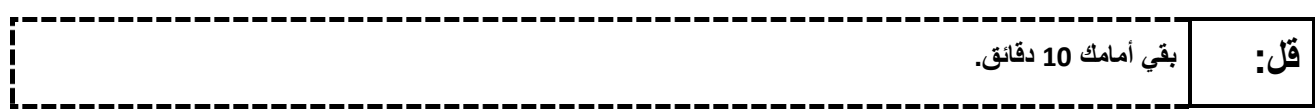

#### **Instructions for Ending the Unit**

When the unit time is finished, read the following (optional) "**Say**" box if there are students still actively testing.

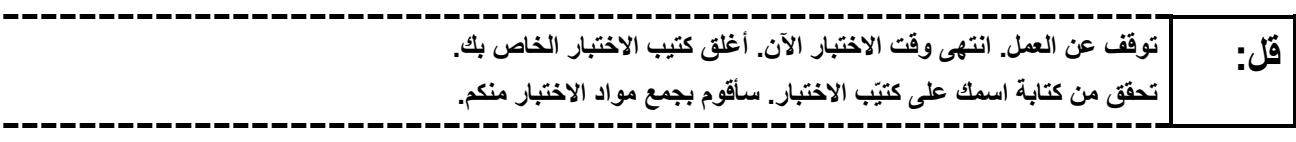

- Collect all test materials. •
- Return all test materials to your STC. Report any missing materials and absent students.
	- Report any testing irregularities to your STC. •

If more than one unit is being administered on the same day, allow students to take a short break (e.g., restroom break or stretch break) or an extended break (e.g., lunch). Once students have returned and are seated, read the appropriate script to move on to the next unit.

## <span id="page-8-0"></span>**Mathematics Component of NJGPA – Unit 2**

## **Using the Test Administrator Script**

The administration script in this section will be used for Unit 2 for Mathematics component of NJGPA. The script must be used with the *Spring 2024 Test Administration Manual.* On the first read through, TAs are required to adhere to the scripts provided in this manual for administering the Mathematics component of NJGPA. Read word-for-word the bold instructions in each "**Say**" box to students. Do not modify or paraphrase the wording in the "**Say**" boxes. Some of the "**Say**" boxes are outlined with a dashed line and should **only** be read aloud if they are applicable to the students testing. Some directions may differ slightly by unit and are noted within the administration script. Text that is outside the "**Say**" boxes includes directions for the TAs to follow and should not be read to the students.

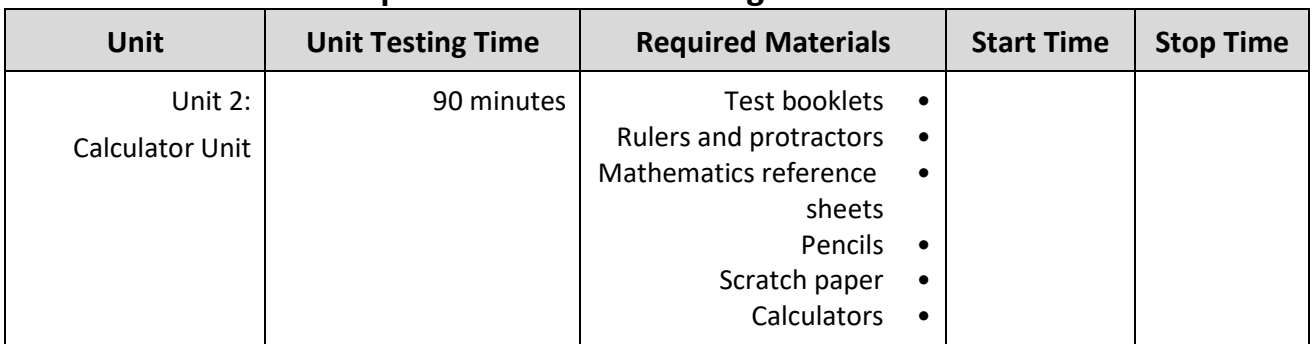

## **Mathematics Component of NJGPA Testing Times and Materials – Unit 2**

It is critical to ensure that students have the appropriate accessibility features and accommodations prior to testing. To verify student accessibility features and accommodations, reach out to your STC. Refer to **Section 6.1** and **Section 6.2** of the *Spring 2024 Test Administrator Manual* for further instructions on how to check accessibility features and accommodations.

## **Test Administrator Script**

#### **Instructions for Preparing to Test**

**الیوم ستجرون اختبار مادة الریاضیات، أحد مكونات اختبار تقییم كفاءة التخرج. قل: ُسمح لك بوضع أي أجھزة إلكترونیة غیر معتمدة على مقعدك. یحظر إجراء المكالمات، إرسال الرسائل النصیة، التقاط لا ی** الصور، وتصفح الإنترنت. إذا كان بحوزتك حاليًا آية أجهزة إلكترونية غير معتمدة، بما ف*ي* ذلك الهواتف الخلوية وأجهزة **البلوتوث (سماعات رأس أو میكروفون)، فیرجى إیقاف تشغیلھا ورفع یدك. في حال عثر معك على أي أجھزة إلكترونیة غیر معتمدة أثناء الاختبار، فإن نتیجة اختبارك لن یتم احتسابھا.** 

If a student raises their hand, collect the electronic device (or follow the school/district policy) and store it until testing for all students has been completed and all secure materials have been collected. Certain electronic devices may be allowed for accommodations purposes only during testing. Please contact your STC immediately if there are questions regarding electronic devices.

**ُرجى الجلوس بھدوء أثناء توزیعي لمواد الاختبار وأوراق مرجعیة الریاضیات. قل: ی**

Distribute scratch paper, wooden No. 2 pencils, and approved accessibility and accommodations tools, if needed, for certain students. Then, distribute test booklets, answer documents, rulers, mathematics reference sheets, and calculators. If a student has a calculator accommodation in an approved IEP or 504 plan, make sure the student receives the appropriate device at the appropriate time.

**Note:** Handheld calculators must be handled in accordance with the policies outlined in the *Spring 2024 Test Administrator Manual* and in the *Calculator Policy* which are available on th[e New Jersey Assessments](https://nj.mypearsonsupport.com/)  [Resource Center](https://nj.mypearsonsupport.com/) under **Educator Resources > Test Administration Resources**.

**ّب الاختبار الخاص بك. قل: تحقق من أن اسمیك الأول والعائلة مكتوبین في الجزء العلوي من كتی**

If necessary, assist students with making sure they are using the test booklet that belongs to them.

#### **Instructions for Administering Unit 2**

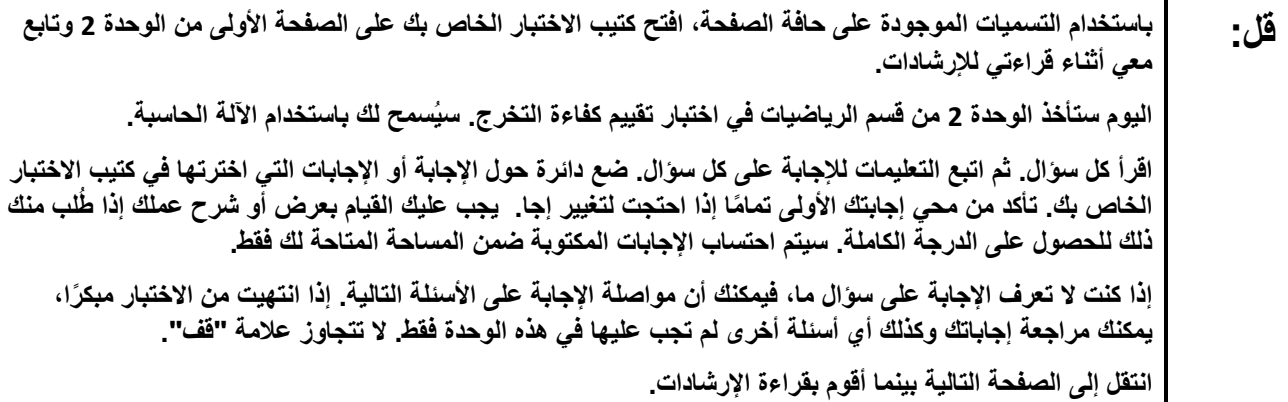

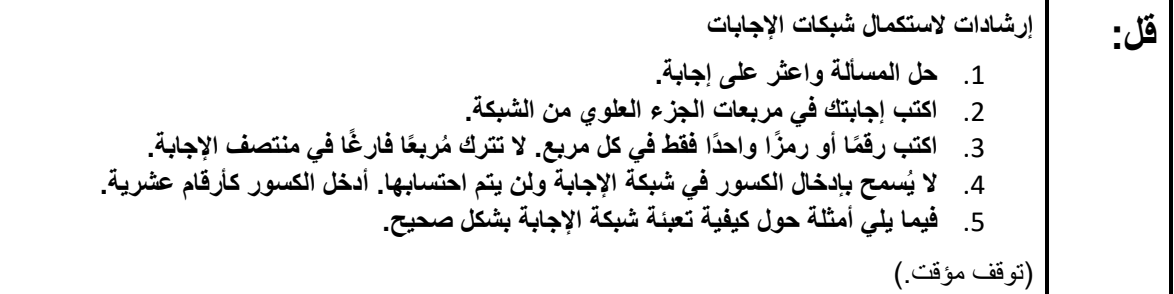

## **ھذه ھي نھایة الإرشادات في كتیب الاختبار الخاص بك. قل:** عندما ترى علامة "GO ON" (مواصلة) في كتيّب الاختبار الخاص بك، يمكنك الانتقال إلى الصفحة التالية. عندما تصل إل*ى* **ُطلب منك ذلك. علامة "STOP) "قف) في كتیب الاختبار الخاص بك، فلا تنتقل إلى أن ی ُسمح ً إذا انتھیت من الاختبار مبكرا وتحققت من عملك بالكامل في ھذه الوحدة، ارفع یدك لكي آخذ مواد الاختبار منك. لن ی لك باستعادة مواد الاختبار بعد أن أكون قد جمعتھا.**

Read from Option A, B, or C based on local policy (contact your STC with any questions).

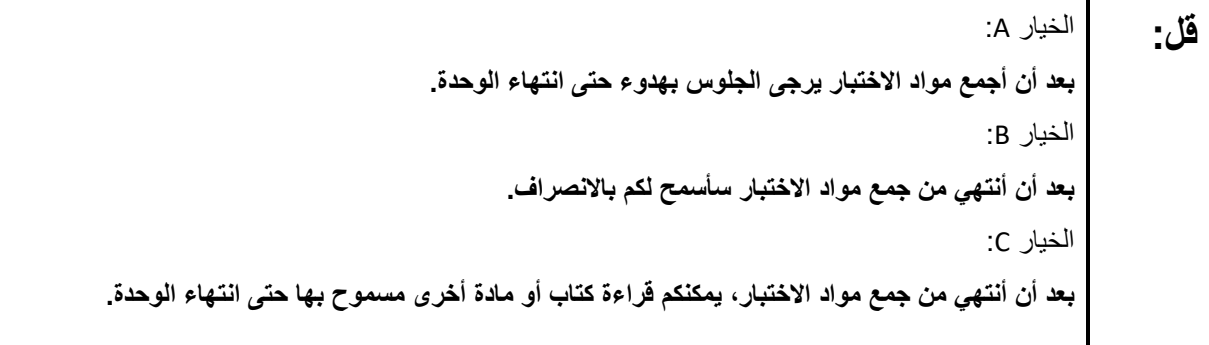

**قل: ھل لدیك أیة أسئلة؟** 

Answer any questions.

#### **Instructions for Starting the Test**

#### **Regular time:**

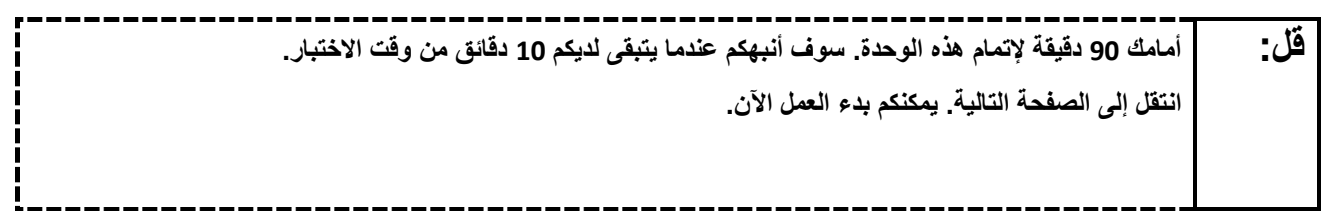

#### **For extended time students only:**

If students are testing with extended time accommodations, it may be necessary to adjust the amount of time students will have to complete this unit. Refer to the students' accommodations.

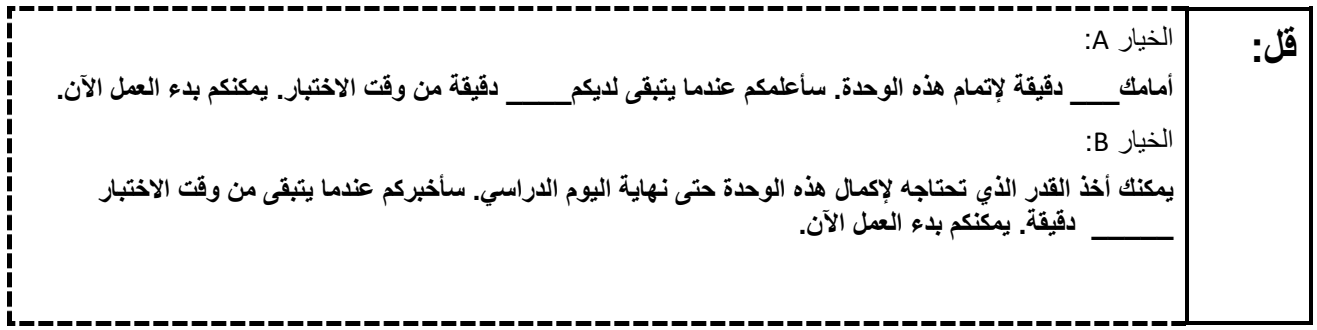

Write the starting time and stopping time in the timing box (**Figure 2.0** of the *Spring 2024 Test Administrator Manual,* Timing Box Example). Actively proctor while students are testing:

- Redirect students as necessary (**Section 2.9.1**). •
- Collect test materials as students complete testing (**Section 2.10**). •
- If students have questions about an item, tell them, "Do the best you can." (**Section 2.8**)
	- If students indicate that a test item seems irregular, refer to **Section 7.3.1.** •

#### **Instructions for Taking a Break during Testing**

The following are permitted during test administration at the discretion of the TA:

- One stretch break of up to three minutes is allowed for the entire classroom during testing for each unit. The stopping time should be adjusted by no more than three minutes if there is a stretch break.
	- Individual restroom breaks are allowed during testing (do not adjust stop time except for students who have frequent breaks in accordance with **Appendix A**, Administrative Considerations for All Students, in the *NJSLA and NJGPA Accessibility Features and Accommodations (AF&A) Manual*  which is available at the [New Jersey Assessments Resource Center,](https://nj.mypearsonsupport.com/) located under **Educator Resources > Test Administration Resources**).

TAs must adhere to the following security measures:

- Students must be supervised at all times during breaks.
	- Test booklets must be closed or covered. •
- Students are **not permitted to talk to each other** during testing or during breaks. •
- Students are **not permitted** to use unauthorized electronic devices, play games, or engage in activities that may compromise the validity of the test.

If taking a three-minute stand-and-stretch break during the unit:

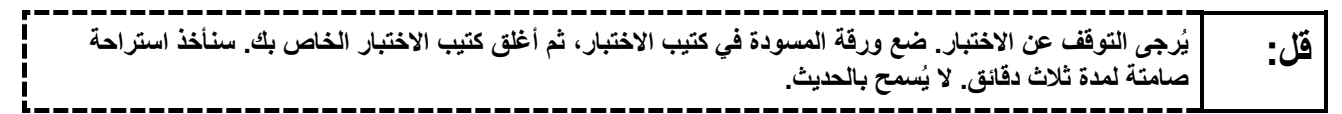

After taking a classroom break, ensure students open their test booklets and continue testing where they left off.

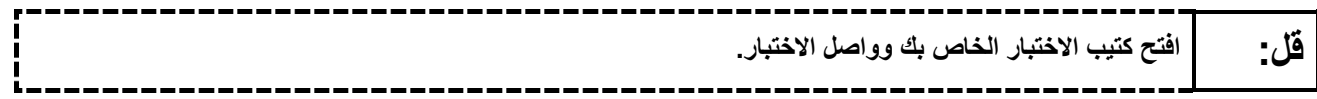

Continue to actively proctor while students are testing.

#### **Instructions for When 10 Minutes of Unit Time Remain**

When 10 minutes of unit time remain (**Note:** Do not read the following text to students with an extended time accommodation.):

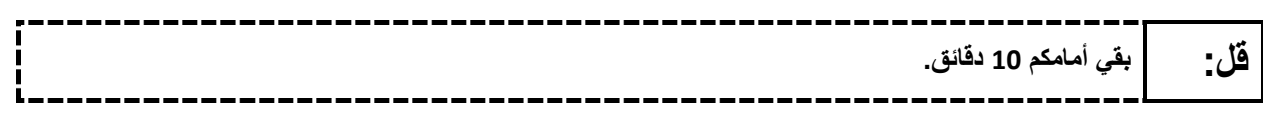

#### **Instructions for Ending the Unit**

When the unit time is finished, read the following (optional) "**Say**" box if there are students still actively testing.

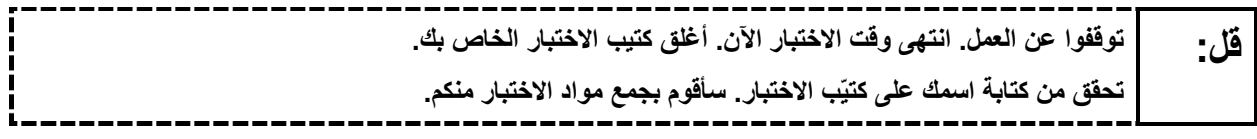

- Collect all test materials. •
- Return all test materials to your STC. Report any missing materials and absent students.
	- Report any testing irregularities to your STC. •

If more than one unit is being administered on the same day, allow students to take a short break (e.g., restroom break or stretch break) or an extended break (e.g., lunch). Once students have returned and are seated, read the appropriate script to move on to the next unit.